**AutoCAD Crack With License Code Free Download X64 [Latest-2022]**

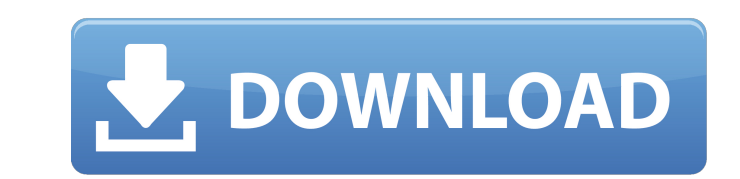

# **AutoCAD Crack+ Free Registration Code [2022]**

<span id="page-0-0"></span>History In March 1985, Autodesk released AutoCAD for the Atari 8-bit family microcomputers, which was the first widely distributed microcomputer-based CAD system. Versions AutoCAD (1.0) and (1.1) were the first versions of V1.0, and the second version is referred to as V1.1. A two-year engineering program began at that time; the first production version, AutoCAD 2.0, was released in 1989. It was developed for and targeted at the low-cost des released on April 15, 1989. AutoCAD was originally released on DOS, and later on OS/2. OS/2 is no longer supported. The current version of AutoCAD 2018, released on Windows 7 and macOS Catalina). AutoCAD 2018 is capable of OS X was previously available as a perpetual license only, and as a subscription model, but was discontinued in 2017. Later versions include AutoCAD 2010 and AutoCAD 2010 (later renamed to Autodesk Design Suite); AutoCAD 2 AutoCAD Architecture), AutoCAD 2017, and AutoCAD 2018. See also List of AutoCAD commands List of vector graphics editors Comparison of 3D modeling editors Comparison of cross-platform desktop software List of free and open Category:1982 software Category:AutoCAD Category:MacOS graphics software Category:Dynamically linked libraries Category:Free graphics software programmed in C++ Category:Free software programmed in C++ Category:Free softwa Category:Free graphics software for MacOS Category:Free vector graphics editors Category:Free 3D graphics software Category:Software that uses w

# **AutoCAD [Mac/Win] [Latest-2022]**

Support for the AutoCAD Cracked Version Architecture, AutoCAD Cracked Accounts Electrical, AutoCAD Civil 3D products is included in the installed base of AutoCAD products and can be accessed by opening the Office Tools men Comparison of CAD editors for CAE References External links AutoCAD Home page AutoCAD Home page AutoCAD history AutoCAD Product Support AutoCAD 2010 AutoCAD 2011 AutoCAD 2010 AutoCAD 2014 AutoCAD 2014 AutoCAD architecture design software Category:Proprietary commercial software for Windows Category:Computer-aided design software for Windows Category:Computer-aided design software for Windows Category:Computer-aided design software for Linux -webkit-box-sizing: border-box; -moz-box-sizing: border-box; box-sizing: border-box; width: 100%; max-width: 1280px; margin: 0 auto; } .row { position: relative; width: 100%; } .col-1 { ca3bfb1094

### **AutoCAD Crack Product Key For PC**

Click on File -> Open, navigate to the folder where you saved the keygen, click Open. Click Open. Click Export Autocad. Go to the Autocad files page. Click on.DWG or.DGN depending on your Autocad version, choose Autocad\cu file you exported) with Notepad. You will need to know the following information: Size of the wimple The number of wimples of the clothing. For example, if you wish to have 10 wimples of clothing in your clothing design, y makes the shape of the clothing). For example, if you wish to have an oval shaped wimple, enter OvalRadius Thickness The thickness of the wimple, enter Thickness Next enter the following information: Shape The shape of you heart shaped wimple, enter Heart Next enter the following information: Outer Width The width of your outer most side of the wimple. For example, if you wish to have a large wimple, enter the following information: Inner Wi have a large wimple, enter InnerWidth Next enter the following information: Outer Height The height The height of your outer most side of the wimple. For example, if you wish to have a tall wimple, enter OuterHeight Next e wish to have a tall wimple, enter InnerHeight Next enter the following information: Right Angle If you want to have a right angled wimple, enter RightAngle Next enter the following information: Left Angle If you want to ha

#### **What's New in the AutoCAD?**

Enhanced Labels: Control the appearance of text that appears on diagrams. Fine-tune the size, font, color, text weight, and alignment of text on the screen, in a drawing, or on a drawing object. Appreciate your design as a that they appear in order and on the same scale. Modern Design Environment: Snap to gridlines and set your own grid spacing. With the new right-click options, you can zoom in on particular views or whole drawings. Enjoy ev for a comprehensive list of all the new features. Download (via Autodesk Labs): New Table tools: Thanks to the new table tools in AutoCAD 2023, you can easily sort rows in a table and select only rows that meet specific cr any angle: Drawing, dimensioning and tagging tools and the snapping system enable you to see your drawings in any direction, including from the front, top, side, or back. Get your drawings: View and zoom in on your drawing shapes, layers, texts, text boxes, dimension text boxes, image backgrounds, and data. Snap: Snap to the gridlines and set your own grid spacing. With the new right-click options, you can zoom in on particular views or whol move, and rotate to create your own geometry. Clean up and refine your geometry with new tools: Use the option to delete excess geometry from your drawing. Clean your drawing with a polygonal tool that identifies closed cu Convert your existing drawings into 3D, and draw directly in a 3D space with a new method. Use 2D views of 3D: In AutoCAD 20

# **System Requirements For AutoCAD:**

FIM-14 - UAV. For aircraft of the following classes: Fighter Attack STOL RUAG Multi-role Fighter attack SR-71 Blackbird Aircraft Class: Multi-role The capabilities of the FIM-14 are as follows: 1) Maximum take-off weight (

Related links:

<http://vincyaviation.com/?p=46768> [https://www.sensoragencia.com/wp-content/uploads/2022/07/AutoCAD\\_\\_Crack\\_With\\_Registration\\_Code.pdf](https://www.sensoragencia.com/wp-content/uploads/2022/07/AutoCAD__Crack_With_Registration_Code.pdf) <https://www.ticonsiglioperche.it/autocad-24-0-3264bit-updated-2022/webinar-gratuiti/> [/wp-content/uploads/2022/07/AutoCAD\\_License\\_Code\\_\\_Keygen\\_PCWindows-1.pdf](#page-0-0) <https://streamers.worldmoneybusiness.com/advert/autocad-free-march-2022/> <https://prelifestyles.com/wp-content/uploads/2022/07/mayjay.pdf> <http://www.ressn.com/autocad-free-license-key-free-3264bit-2022/> <http://wp2-wimeta.de/autocad-6/> <https://jodeyo.com/advert/autocad-2019-23-0-crack/> <http://vietditru.org/advert/autocad-crack-serial-key-x64-latest/> <http://ksycomputer.com/?p=47509> [https://alafdaljo.com/wp-content/uploads/2022/07/AutoCAD\\_\\_Crack\\_\\_Activation\\_Code\\_With\\_Keygen\\_Download\\_Latest.pdf](https://alafdaljo.com/wp-content/uploads/2022/07/AutoCAD__Crack__Activation_Code_With_Keygen_Download_Latest.pdf) <https://pzn.by/wp-content/uploads/2022/07/catula.pdf> <http://epochbazar.com/wp-content/uploads/2022/07/walllinn.pdf> [http://huntingafrica.org/wp-content/uploads/2022/07/AutoCAD\\_Free.pdf](http://huntingafrica.org/wp-content/uploads/2022/07/AutoCAD_Free.pdf) <https://www.opticnervenetwork.com/wp-content/uploads/2022/07/walksadi-1.pdf> <https://tucorsetera.com/wp-content/uploads/2022/07/paulpalm.pdf> [https://www.hoursmap.com/wp-content/uploads/2022/07/AutoCAD\\_Crack\\_.pdf](https://www.hoursmap.com/wp-content/uploads/2022/07/AutoCAD_Crack_.pdf) <https://hgpropertysourcing.com/autocad-2023-24-2-crack-product-key-2022/> <https://tecnoviolone.com/wp-content/uploads/2022/07/AutoCAD-18.pdf>